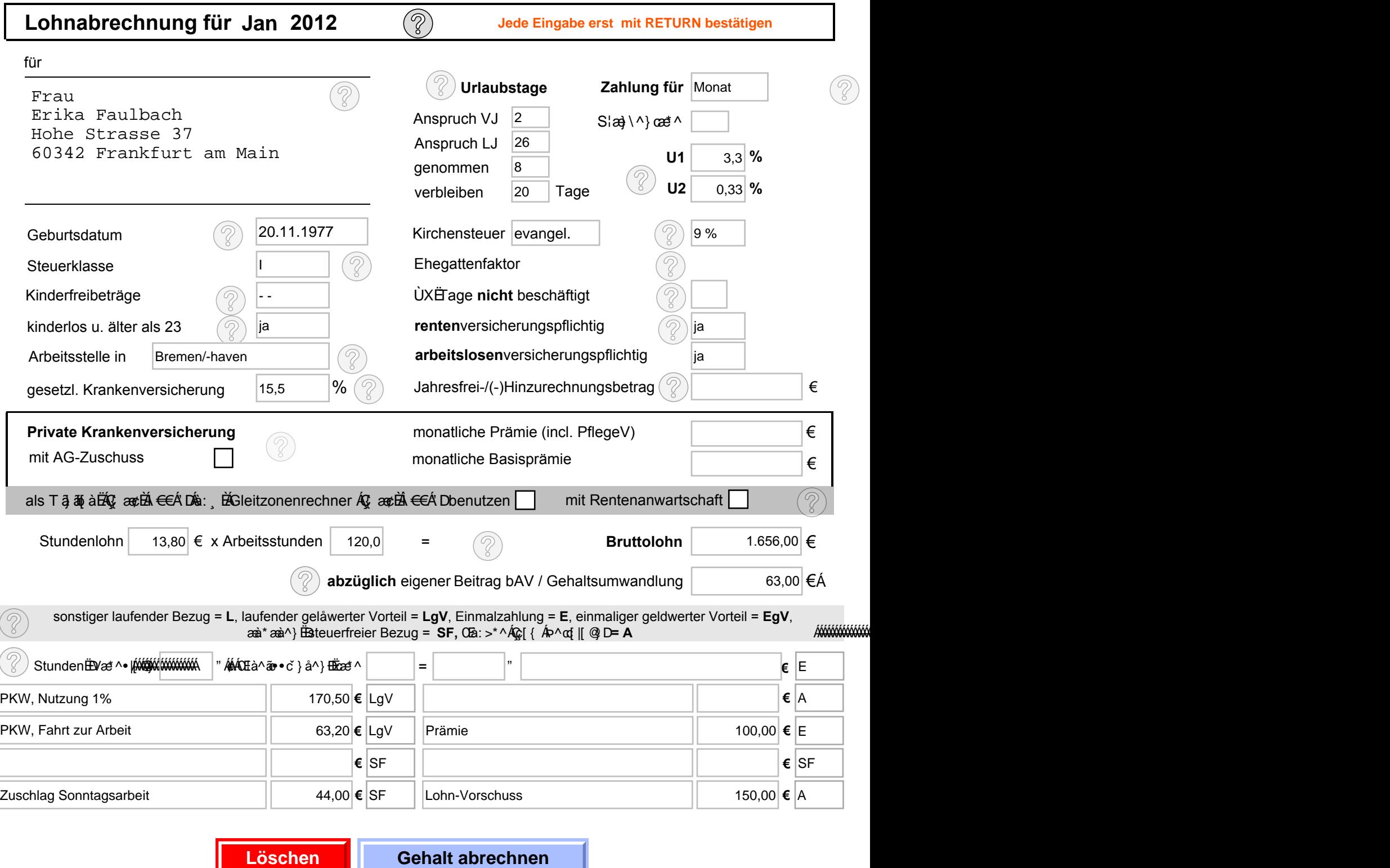

Sozialversicherung Arbeitnehmer:

 $\bigg($ 

## Sozialversicherung Arbeitgeber:

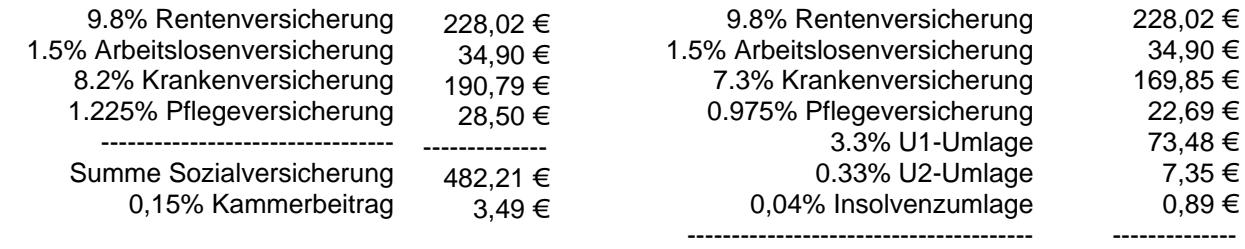

 Summe Sozialversicherung 537,18 €

## **Verdienstbescheinigung. Bitte aufbewahren**

**/RKQ\*HKDOWVDEUHFKQXQJ Datum: für Monat Januar 2012** 09.02.2012

 **Metallbau & Instant GmbH** 

 Gebäude 2a Landsberger Strasse 127 30123 Sonstirgendwo

Firmenname, Postadresse

Frau Erika Faulbach Hohe Strasse 37 60342 Frankfurt am Main

**Geburtsdatum: 20.11.1977 Personalnummer: 3 Eintrittsdatum: 18.3.2009** 

**überschreibbares Eingabefeld rentenversicherungspflichtig Steuerklasse: 1 Kinderfreibeträge: 0** 

**verbleibende Urlaubstage: 20 Krankentage: 1**

sonstiger laufender Bezug = L, Einmalzahlung = E , steuerfreier Bezug (SF), Abzüge vom Netto (A) laufender geldwerter Vorteil = LgV, einmaliger geldwerter Vorteil = EgV, gelåwerter Vorteil = GWV

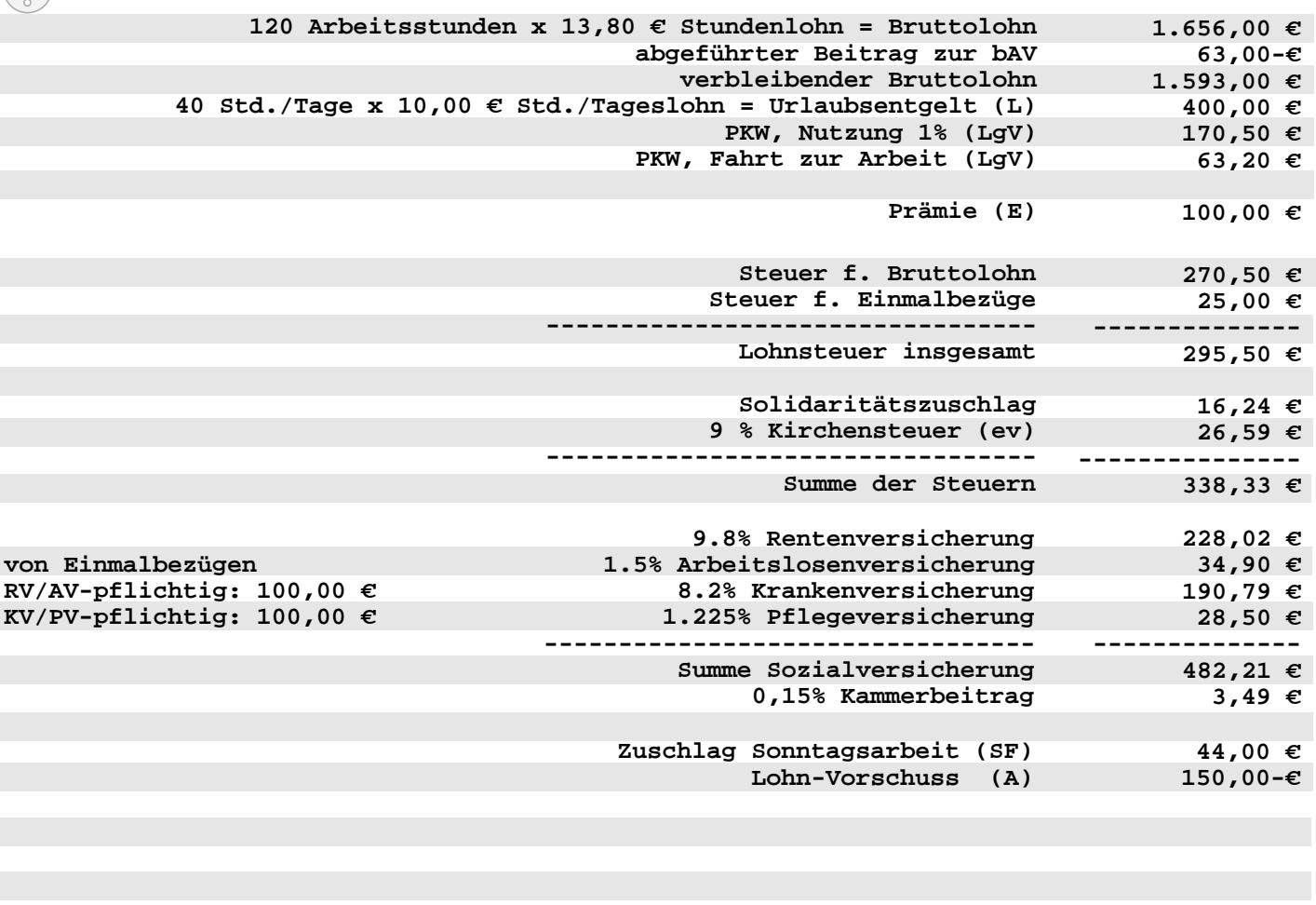

aufgelaufene Jahreswert^ Gesamtbrutto L ohnsteuer Solidaritätszuschlag Einmalbezüge (m.GWV) **€2.093,00 €2.326,70 €295,50 €16,24** Kirchensteuer (ev) Kammerbeitrag **€100,00 €26,59 €3,49** RV-Beitrag AV-Beitrag KV-Beitrag PV-Beitrag Solidaritätszuschlag Kirchensteuer (ev) Nettoverdienst Summe Sozialbeiträge AG Zuschuss KV/PV davon sozverspfl. Beitrag zur bAV 1HWWR Be-/Abzüge geOGwerte Vorteile RV/AV- pflichtiges- KV/PV-pflichtiges Brutto Steuer-Brutto **€2.326,70 €2.326,70 €228,02 €34,90 €190,79 €28,50 €482,21 €233,70 €63,00 €0,00 -€106,00 €1.162,97 SV-Schlüssel: Krankenkasse: Bankverbindung: usw. markierbare Felder = Einträge nach Wunsch bzw. diese Felder können überschrieben werden! Gesamtbrutto (o. GWV): 2.093,00 € Gesetzliche Abzüge: 824,03-€ auszahlbarer Nettobetrag: 1.268,97 € Netto Be-/ Abzüge: 106,00-€ Auszahlungsbetrag: 1.162,97 €** in Lohnkonto übernehmen **Seite drucken**

**Lohnkonto 2012 für:**

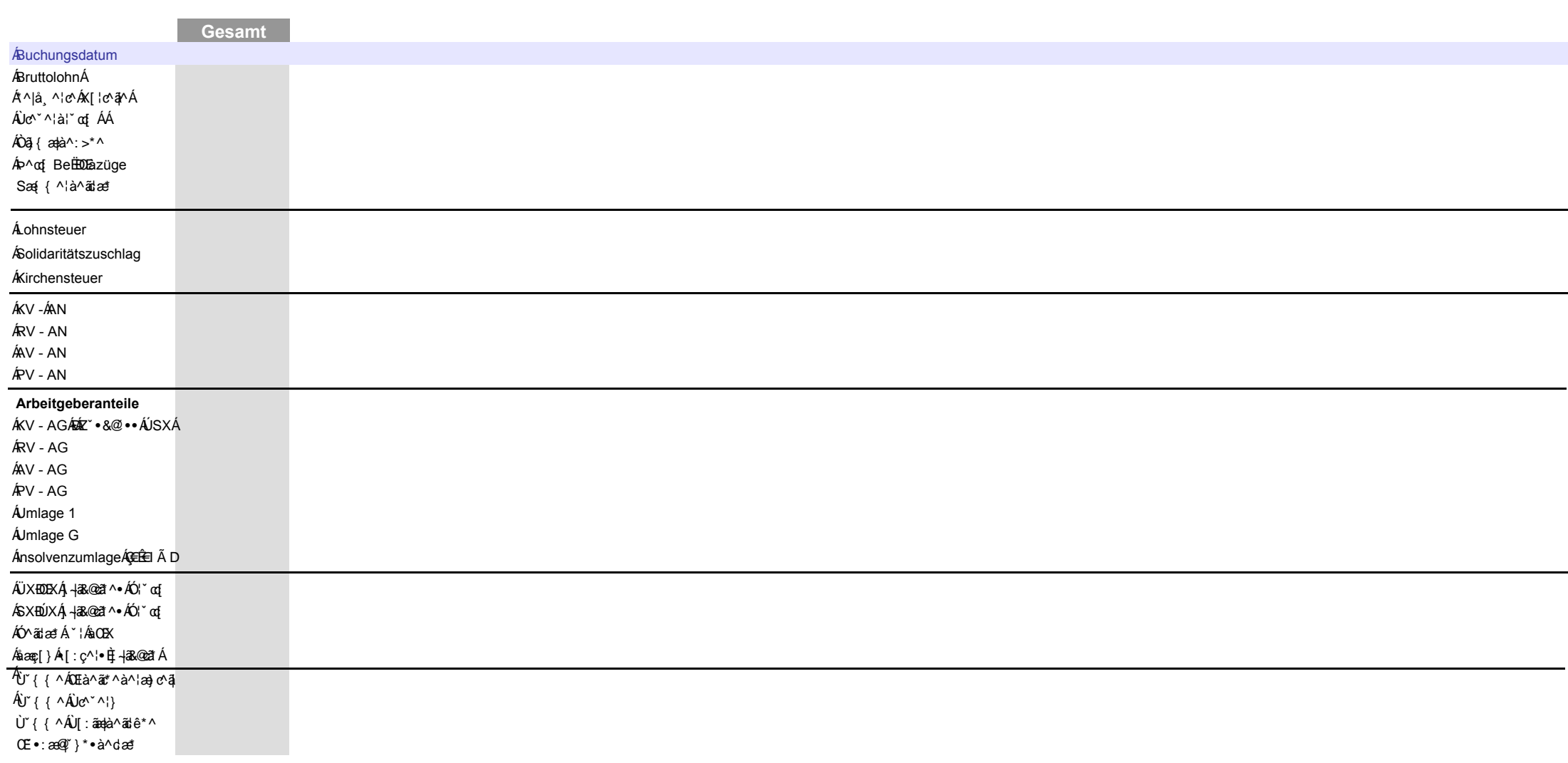

**SV-Schlüssel: Krankenkasse: Bankverbindung: usw.** 

**Lohnkonto drucken**

**Lohnkontowerte löschen**

**rentenversicherungspflichtig Steuerklasse: 1Kinderfreibeträge: 0** 

**verbleibende Urlaubstage: 20 Krankentage: 1**